## **IOWA STATE UNIVERSITY Digital Repository**

[Volume 42](https://lib.dr.iastate.edu/macnewsletter/vol42?utm_source=lib.dr.iastate.edu%2Fmacnewsletter%2Fvol42%2Fiss1%2F15&utm_medium=PDF&utm_campaign=PDFCoverPages) | [Number 1](https://lib.dr.iastate.edu/macnewsletter/vol42/iss1?utm_source=lib.dr.iastate.edu%2Fmacnewsletter%2Fvol42%2Fiss1%2F15&utm_medium=PDF&utm_campaign=PDFCoverPages) [Article 15](https://lib.dr.iastate.edu/macnewsletter/vol42/iss1/15?utm_source=lib.dr.iastate.edu%2Fmacnewsletter%2Fvol42%2Fiss1%2F15&utm_medium=PDF&utm_campaign=PDFCoverPages)

7-1-2014

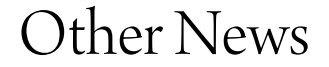

Midwest Archives Conference

Follow this and additional works at: [https://lib.dr.iastate.edu/macnewsletter](https://lib.dr.iastate.edu/macnewsletter?utm_source=lib.dr.iastate.edu%2Fmacnewsletter%2Fvol42%2Fiss1%2F15&utm_medium=PDF&utm_campaign=PDFCoverPages) Part of the [Archival Science Commons](http://network.bepress.com/hgg/discipline/1021?utm_source=lib.dr.iastate.edu%2Fmacnewsletter%2Fvol42%2Fiss1%2F15&utm_medium=PDF&utm_campaign=PDFCoverPages)

#### Recommended Citation

Midwest Archives Conference (2014) "Other News," *MAC Newsletter*: Vol. 42 : No. 1 , Article 15. Available at: [https://lib.dr.iastate.edu/macnewsletter/vol42/iss1/15](https://lib.dr.iastate.edu/macnewsletter/vol42/iss1/15?utm_source=lib.dr.iastate.edu%2Fmacnewsletter%2Fvol42%2Fiss1%2F15&utm_medium=PDF&utm_campaign=PDFCoverPages)

This Other News is brought to you for free and open access by Iowa State University Digital Repository. It has been accepted for inclusion in MAC Newsletter by an authorized editor of Iowa State University Digital Repository. For more information, please contact [digirep@iastate.edu](mailto:digirep@iastate.edu).

# **Other News—Jennie Thomas, Editor, Rock and Roll Hall of Fame and Museum**

#### How to Get More Involved

Please consider donating your time to your professional organization—it is a wonderful way to contribute to the quality of the archives profession and also gives you an opportunity to meet and network with others.

#### Volunteering for MAC

Go to midwestarc.memberclicks.net/index .php? option=com\_mc&view=mc&Itemid=153&mcid\_ token=a3e462f5-4aa4-42a9-99c4-b008bca4c827 to fill out the Midwest Archives Conference Volunteer Form. The form provides MAC with the opportunity to collect information about who you are and in what you're interested, so please share your interests with us!

#### Volunteering for SAA

In addition, remember that if you are an SAA member, you can volunteer for any number of appointed positions. The SAA website (archivists.org) has a wealth of information on various groups, their charges, activities, and membership. One of the options for students and/or new archivists is to intern for appointed groups. Another great route to getting involved is the sections and roundtables, where you can get involved in the projects, efforts, and real work that drives the passions of SAA membership. For more information on how to get involved in SAA, see Vice-President Kathleen Roe's blog post, "From the Desk of the Vice President – Getting Involved in SAA," available at http://offtherecord.archivists.org/2013/12/02/from-thedesk-of-the-vice-president-getting-involved-in-saa/.

Stay tuned for opportunities to volunteer for SAA as the work of the Committee on Public Awareness (COPA) begins. This new committee provides strategic information and advice to the SAA Council to enhance SAA's capacity to promote the value of archives and archivists to institutions, communities, and society.

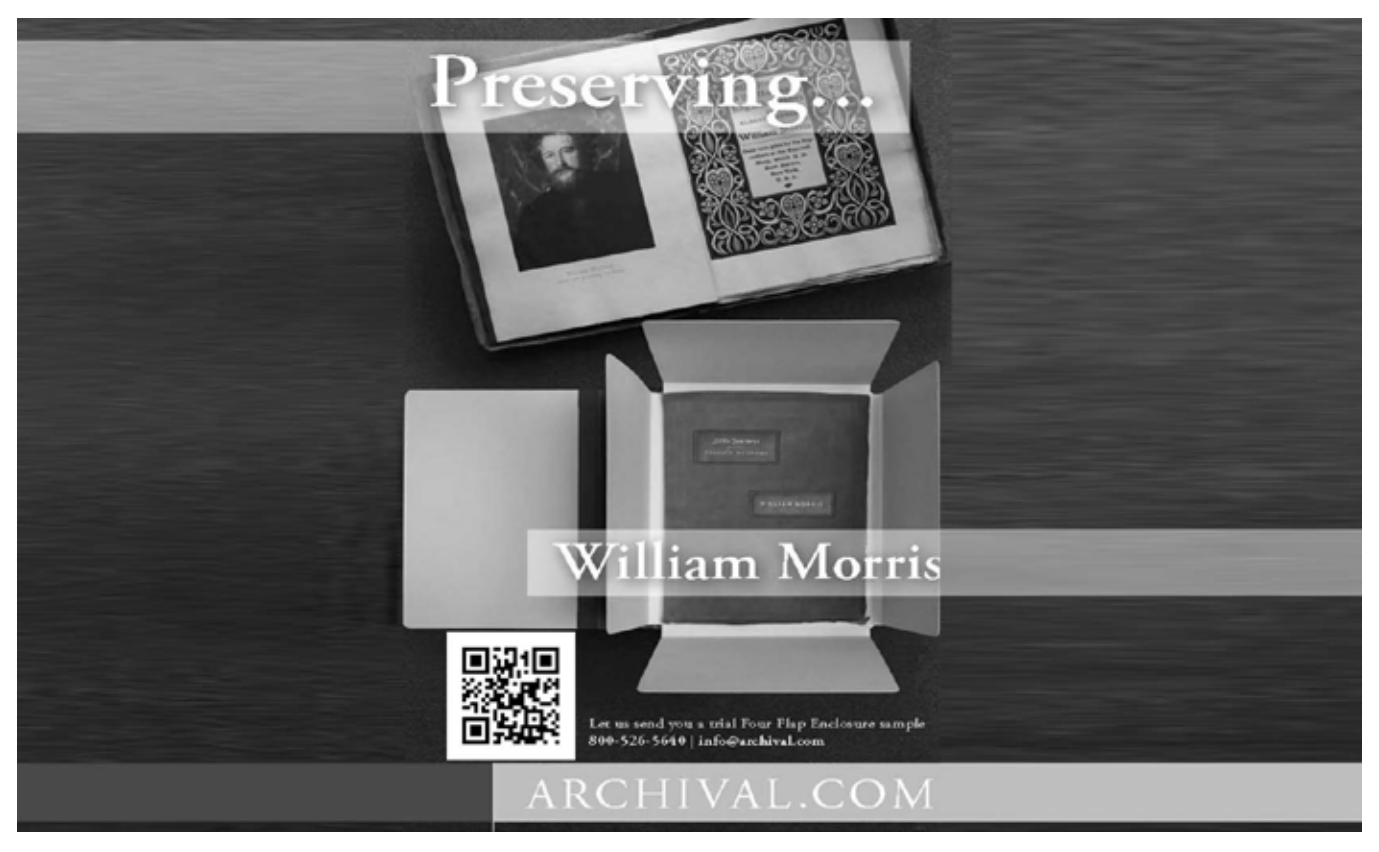

### Volunteering for Other Regional Organizations

For a more local group, one where lone arrangers don't have to be alone anymore and archivists can meet in person to discuss the issues affecting them at home, consider volunteering for a city, state, or other regional organization. For a directory of archival organizations across the United States and Canada, see http://www2.archivists .org/assoc-orgs/directory.

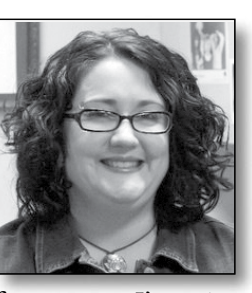

This is my last issue as editor of the *MAC Newsletter*. Many thanks to Council, the newsletter's assistant editors, Meg Moss, Aleda Downs, and all the authors I have worked with over the past

four years—I've enjoyed every minute of it! Taking over for me is Paul Eisloeffel of the Nebraska Historical Society. He was formerly the assistant editor for the Mixed Media column and has remained a faithful contributor to the newsletter, so I leave you in great hands. Look forward to exciting changes as the recommendations of the *MAC Newsletter* Redesign Task Force start taking shape! Have content you'd like to see in the newsletter that doesn't seem to fit anywhere else? Contact Paul Eisloeffel at pjeisloeffel@gmail.com.

## MAC ADVERTISING INFORMATION

MAC offers advertisers easy and effective ways to market products, services, and announcements. These outlets include its newsletter, journal, Annual Meeting program, and website. The newsletter, journal, and Annual Meeting program reach more than 900 individual and institutional members in the Midwest and across the United States; more than 16,000 people visit the MAC website annually.

For more information concerning advertising with MAC, and exhibits and sponsorships during conferences, please contact MAC vendor coordinator Miriam Kahn, MBK Consulting, 60 N. Harding Road, Columbus, OH 43209; phone: 614-239-8977; e-mail: mbkcons@netexp.net; or visit MAC's website: www .midwestarchives.org.

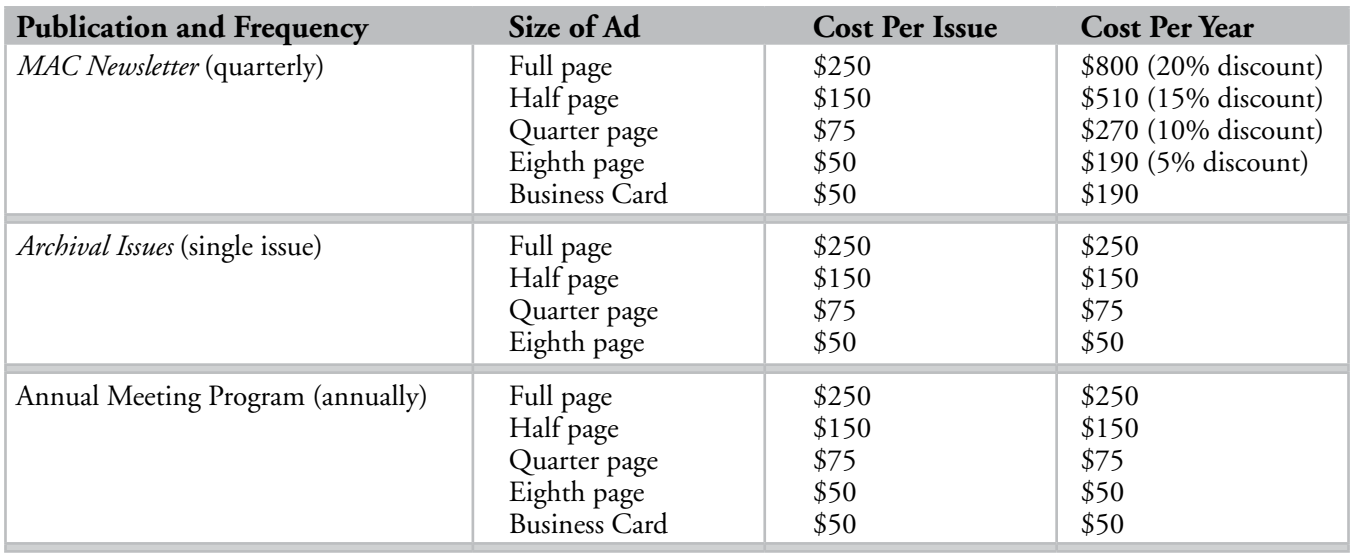

#### MAC Advertising Packages